# **Nyhetsbrev, Strömsnäsbruk/Traryd 2030 STRÖMSNÄSFESTIVALEN**

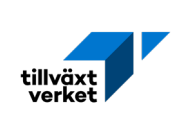

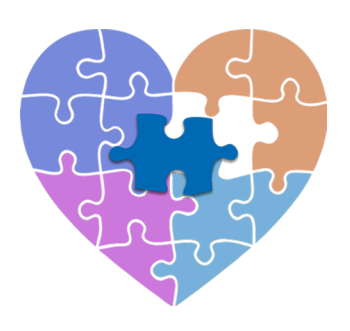

en 26 augusti var det<br>
äntligen dags för årets<br>
Strömsnäsfestival.<br>
Trots det regniga vädret var det äntligen dags för årets Strömsnäsfestival. många festivalfirare som besökte festivalens 30-årsjubileum. Tack till alla som kom förbi oss och pratade, tävlade eller målade en fin teckning.

Fantastiskt bra jobb av alla parter som gjorde festivalen möjlig.

## Kommunquiz

Precis utanför Servicekontoret kunde du komma förbi oss i Markaryds kommun och tävla i vår kommunquiz. I kommunquizet hade vi gömt 12 lokala profiler i kommunen, som du skulle hitta och skriva ner namnen på. Det var väldigt många av er som kom förbi oss och tävlade, vilket är väldigt roligt.

Tre vinnare blev utsedda och belönade med varsin fin kylväska.

#### **Facit på kommunquizet:**

1 A/B: Bengt Germundsson/ Lennart Karlsson 2 A/B: Carina Jönsson Brandt/ Camilla Nyman 3 A/B: Ida Johansson/Johanna van der Putten 4 A/B: Johan Jacobsson/Tim **Törnavist** 5 A/B: Johan Göransson/David Svensk  $6$  A/B: Elisabeth Fock/Åsa Karlsson Utslagsfråga Vad är världsrekordet med hopp på vattenskidor? Rätt svar: 76,2 m

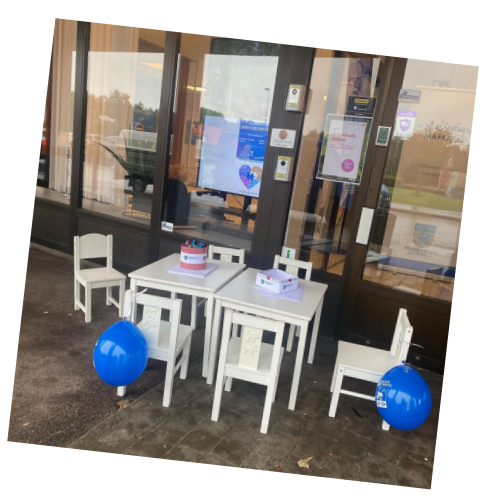

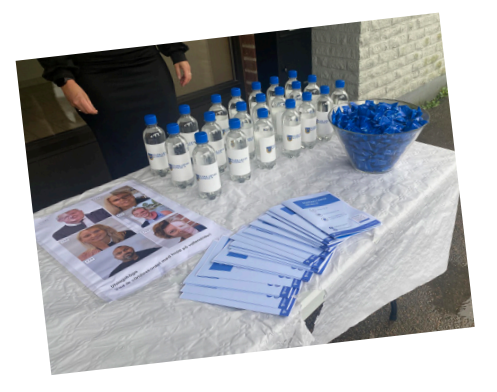

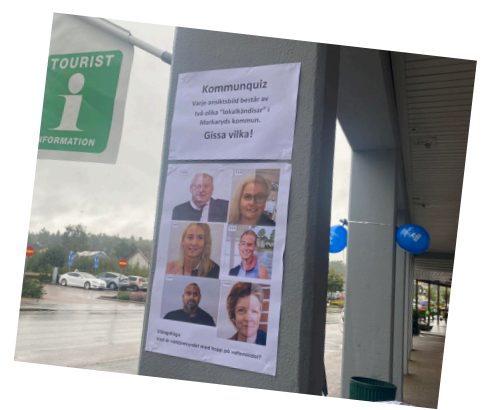

## Anmäl otrygga platser

En av de saker som vi berättade lite mer om på Strömnäsfestivalen var möjligheten att anmäla otrygga platser, direkt i telefonen. Om det finns en specifik plats i vår kommun, där du känner dig otrygg, kan du lägga in det som en felanmälan till oss. För att vi ska sätta in insatser där de verkligen behövs, är det viktigt att vi får veta var problemen finns och vad de beror på. Är det dålig belysning någonstans, eller är det buskage som täcker sikten?

Du kan lägga in en felanmälan till oss i e-tjänsten, vilken dag och tid som helst. Du kan också höra av dig till vårt kontaktcenter under deras öppettider. Du hittar felanmälan på markaryd.se/felanmalan

**IARKARYDS**<br>OMMUN

### **TILLSAMMANS GÖR VI MARKARYD TRYGGARE**

**Finns det en specifik plats där du känner dig otrygg? Rapportera det till oss!**

Du kan rapportera otrygga platser i e-tjänsten Felanmälan. Du hittar den på markaryd.se/felanmalan eller genom att skanna QR-koden.